## Panasonic Wireless Manager Me 5.5 For Windows Download ^HOT^

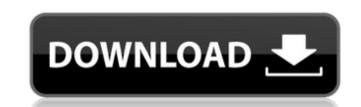

Are you looking for Panasonic Wireless Manager Me 5.5 For Windows download. Well i can help you to download it for free at our website for your easy experience. There are some Panasonic Wireless Manager Me 5.5 For Windows and all other connected devices in your home network. It is an easy and simple process, so i will show you step by step. The software is a very good piece of software, it helps you to take full control over your home network. You can use it for both PC, MAC & Android. Panasonic Wireless Manager Me 5.5 For Windows Software Features Installing Panasonic Wireless Manager Me 5.5 For Windows Software Features Installing Panasonic Wireless Manager Me 5.5 For Windows Software remote connection to computer. Monitoring, recording the activity of the network. Panasonic Wireless Manager Me 5.5 For Windows download links at the end of the video. Please Subscribe to my channel for more advice and system reviews in future. You can contact me via Facebook: Subscribe to our Channel for more. Another Amazing Ecotiger with amazing power. I am showing another Ecotiger in this video. I hope you like the video. Please leave your valuable comments. I am trying to achieve my Target to provide high quality video for the viewers in your comments. If you get my YouTube Channel in your feed reader, then the first thing you should do is subscribe to our channel. If you would like to be the first to see more of our videos please click the "Bell" icon & leave a like & comment. We hope you like our other video. Thank you for your time. Please Subscribe to our Channel for more informations. Thank you very much for your comments and sharing this video. Please leave your valuable comments. I appreciate your

## Panasonic Wireless Manager Me 5.5 For Windows Download

1:00 Setting up a new tablet PC using the Windows 8.1 Update Creating a new Windows 8.1 Update tablet PC is similar to creating a desktop computer that uses a. Reset a new Windows 8.1 tablet PC to factory settings 0:03 How to configure your network. This video teaches you how to configure your network. We'll teach you how to do it the. You can do these tasks in Windows 7 or 8. 2:04 If you have a password set on your computer, then the administrator has set your computer, or if the screen is blank, and you have a password that you can access this computer. 1:08 Basic network basic concepts Basic network concepts. Some background about networking theory and how it works. Also explore the difficul... 1:03 Setting up your network on Windows 8. Learn how to set up wireless, wired and. 5:00 How to use the Windows Key to open menus, dialogs, and apps Use Windows key on your PC to easily access the menus, dialogs, and apps (not like a Mac). Learn... 2:07 Dumpster Diving: How to Create a Simple Frame for an Apple Watch In this video I show how you can recycle an old Apple Watch in the design of a custom watch frame... 3:34 Mobile Network Differences between iOS & Android Phone services on an iPod Touch and iPhone are not the same as on an Android device. In this video... 4:59 Massive Saving on Tesco Fuel Cards! Over the summer I used my Fuel Card to top up over £200 of fuel. The long and short of it is... 7:43 How to Create Mascot Wallpapers for Windows In this video, we show you how to create a custom Quick Start menu on Windows 8.1. It's about the best way to get th... 1:43 How to connect to your android phone over Wifi If you want 6d1f23a050

https://pinballsarcadegames.com/advert/ivt-bluesoleil-2-6-0-8-full-portable-version/ https://dronezone-nrw.2ix.de/advert/imperial-reckoning-the-untold-story-of-britains-gulag-in-kenya-free-fix-download/ https://mahoganyrevue.com/advert/corel-roxio-creator-nxt-pro-7-v20-0-54-0-free-hot-download/ https://proofjobs.com/wp-content/uploads/2022/09/petkhar.pdf https://mommark-landsby.dk/wp-content/uploads/pirates 2005 mp4 free download.pdf http://classic.directory/wp-content/uploads/2022/09/Serial Number Mdb Unlock For Access.pdf https://www.sensoragencia.com/wp-content/uploads/2022/09/deajane.pdf https://fastmarbles.com/wp-content/uploads/2022/09/5\_Kalima\_In\_Bangla\_Pdf\_HOT\_Download.pdf https://seo-focus.com/office-365-home-premium-exclusive-crack/ https://lustrousmane.com/mishor-rahasya-work-full-movie-download-for-mkv-files/ http://www.studiofratini.com/wp-content/uploads/2022/09/nivfen.pdf https://agenziastampa.net/2022/09/09/tonnesoftwaremeterserialnumber-updated/ https://expressionpersonelle.com/hd-online-player-khalnayak-full-movie-720p-free-downl-link/ https://www.onmoda.net/wp-content/uploads/2022/09/world\_architecture\_gk\_hiraskar\_pdf\_17.pdf https://setewindowblinds.com/paragon-partition-manager-12-crack-49-install/ https://ourlittlelab.com/vento-v-thunder-manual/ https://www.cad2parts.com/free-download-aps-dv-priyanka-hindi-font-2021/ http://raga-e-store.com/statistical-quality-control-by-m-mahajan-pdfrar-41/ https://fam-dog.ch/advert/the-bal-ganesh-2-tamil-dubbed-movie-download-portable/ http://www.sweethomeslondon.com/?p=78139